## Poisson distribution calculations in STAT Mode.

This resource was written by Derek Smith with the support of CASIO New Zealand. It may be freely distributed but remains the intellectual property of the author and CASIO.

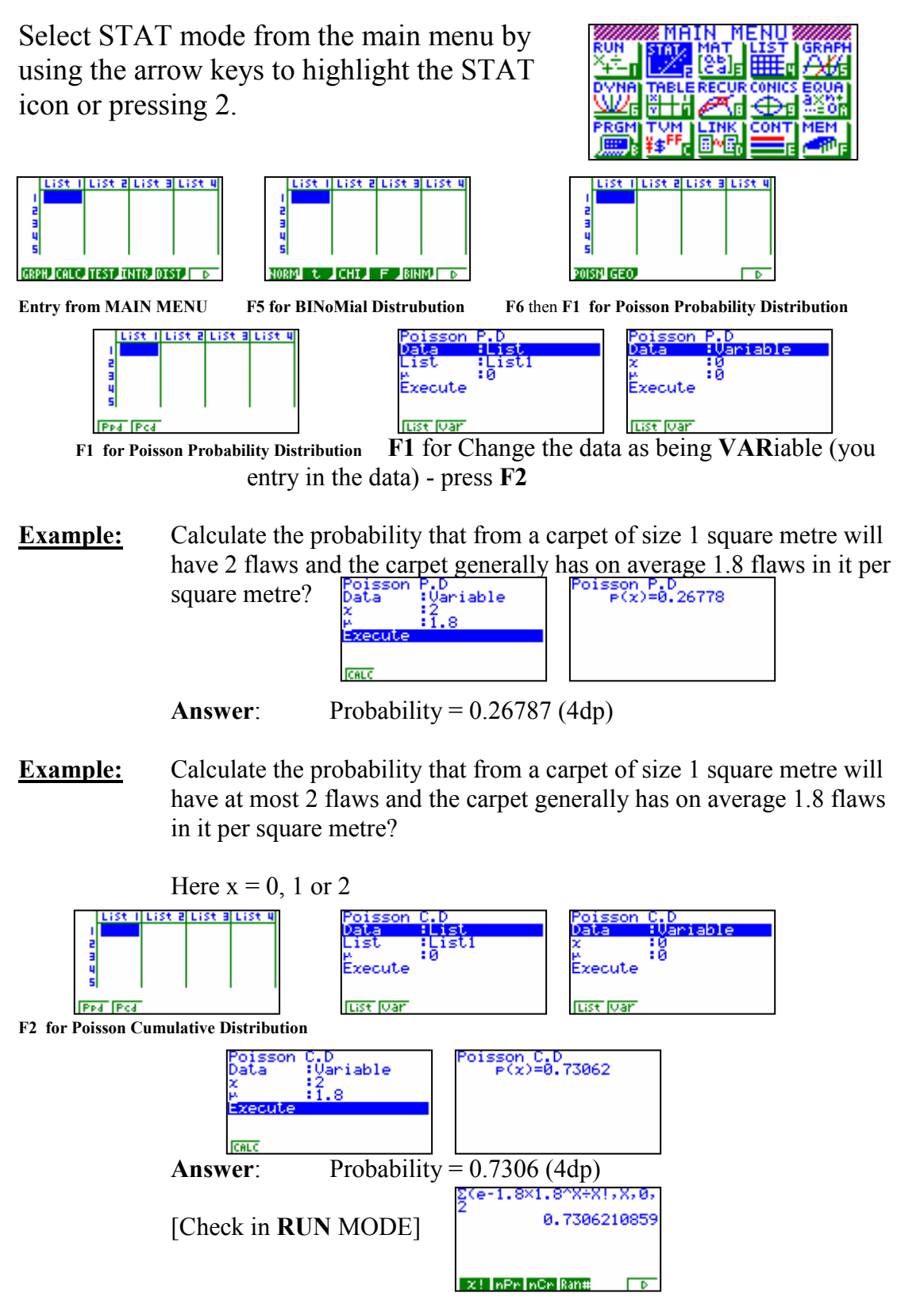

For further tips, more helpful information and software support visit our website www.monacocorp.co.nz/casio